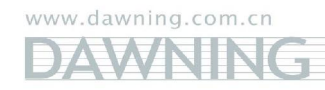

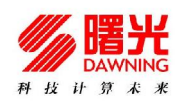

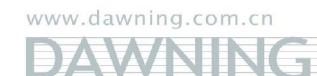

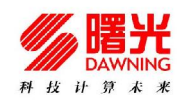

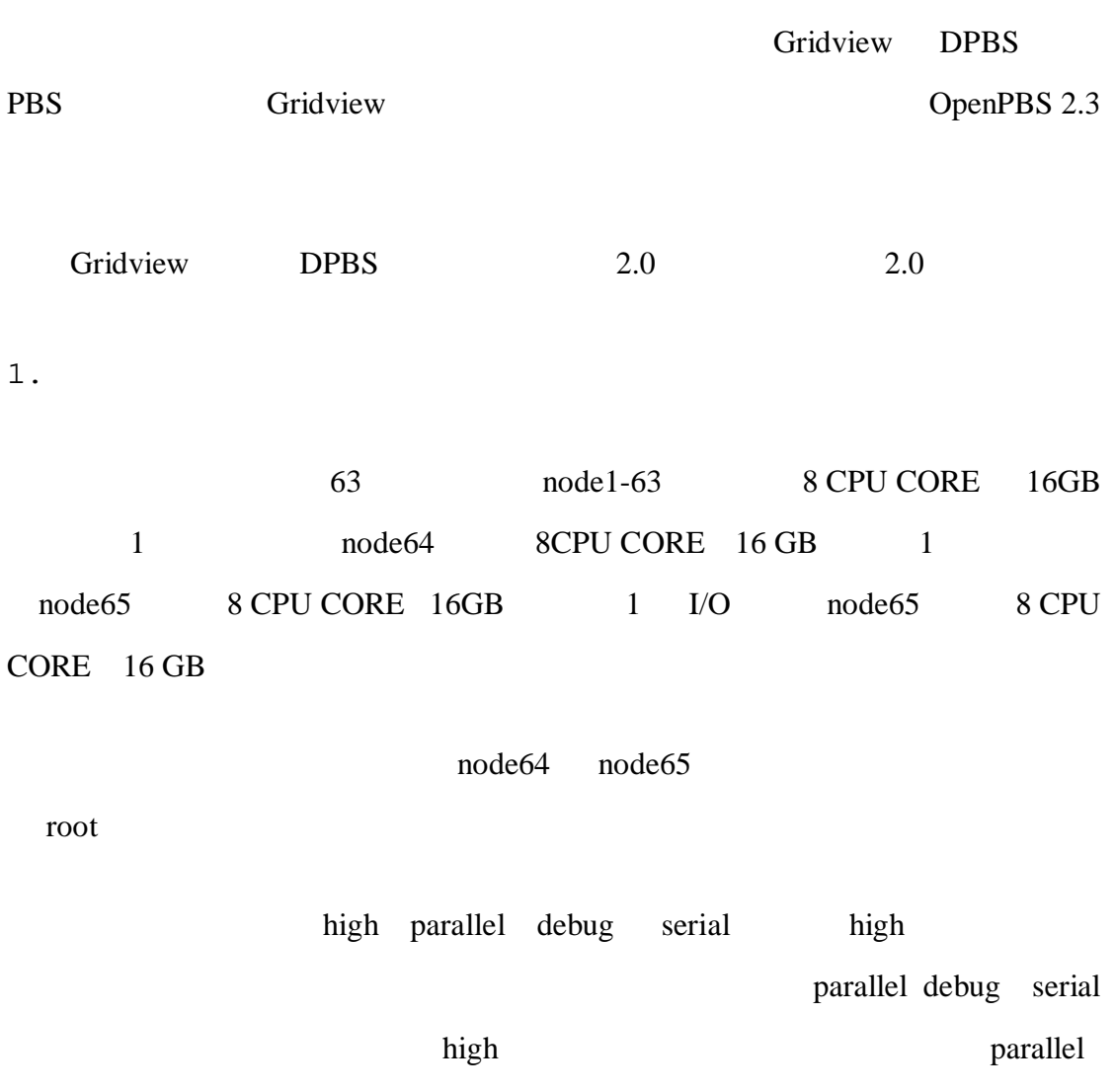

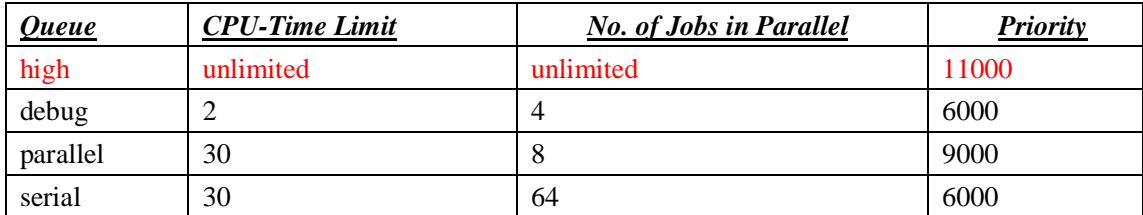

Reservation

node1-8 mode61-63 node9-60

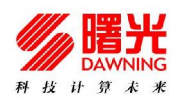

 $\overline{2}$ 

 $\lambda$ high $\lambda$ debug parallel serial high high exampled, the parallel state  $\mathbb{R}$  parallel,  $\mathbb{R}$  and  $\mathbb{R}$  are the state  $\mathbb{R}$  and  $\mathbb{R}$  are the state  $\mathbb{R}$  and  $\mathbb{R}$  are the state  $\mathbb{R}$  and  $\mathbb{R}$  are the state  $\mathbb{R}$  and  $\mathbb{R}$  are the

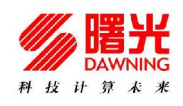

 $3<sup>1</sup>$ 

### **3.1 Job Arrays**

Job Arrays

user

**}** 

**dolphin# cat helloworld.cc #include <iostream> #include <stdlib.h> int main() { std::cout << "hello world!" << std::endl;** 

 **system("echo my present working directory is `pwd` !");** 

www.dawning.com.cn

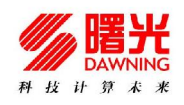

**#!/bin/bash -x #PBS -N my.job.array #PBS -t 0-3 #PBS -l nodes=1:ppn=1 #PBS -l walltime=60:00:00 #PBS -j oe #PBS -q serial # #define variables # echo "This jobs is "\$PBS\_JOBID@\$PBS\_QUEUE cd \${PBS\_O\_WORKDIR}/case\${PBS\_ARRAYID} sleep 100s date time ~/bin/helloworld date** 

 $\#PBS - t 0-3$  PBS\_ARRAYID 0 3 0 1 2 3

 $\#PBS -1$  nodes=1:ppn=1  $\qquad \qquad \text{CPU}$  1  $\qquad \text{CPU}$ 

case0 case1 case2 case3

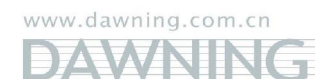

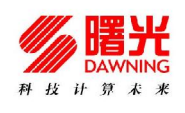

**3.2** 并行作业

## cpi INTEL MPI impi 3.2.2.006

```
\#PBS -1 nodes=4:ppn=8 4dolphin@CLOUD@ECNU:~/work/parallel> cat 1.job.impi 
#!/bin/bash -x 
#PBS -N mycpi 
#PBS -l nodes=4:ppn=8 
#PBS -l walltime=00:08:00 
#PBS -j oe 
#PBS -q parallel 
# 
#define variables 
# 
n_proc=$(cat $PBS_NODEFILE | wc -l) 
# 
#running jobs 
# 
cd $PBS_O_WORKDIR 
# 
# Setup the MPI topology 
# 
time -p /data/soft/compiler/mpi/impi/3.2.2.006/bin64/mpirun --rsh=ssh -env 
I_MPI_DEVICE rdma:OpenIB-cma -np ${n_proc} ./cpi 
exit 0
```
#### CPU

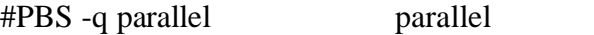

time -p /data/soft/compiler/mpi/impi/3.2.2.006/bin64/mpirun --rsh=ssh -env

www.dawning.com.cn **ZWANIN** ×,

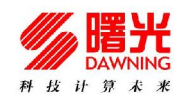

I\_MPI\_DEVICE rdma:OpenIB-cma -np \${n\_proc} ./cpi

INTEL MPI Infiniband

## 3.3

Helloworld

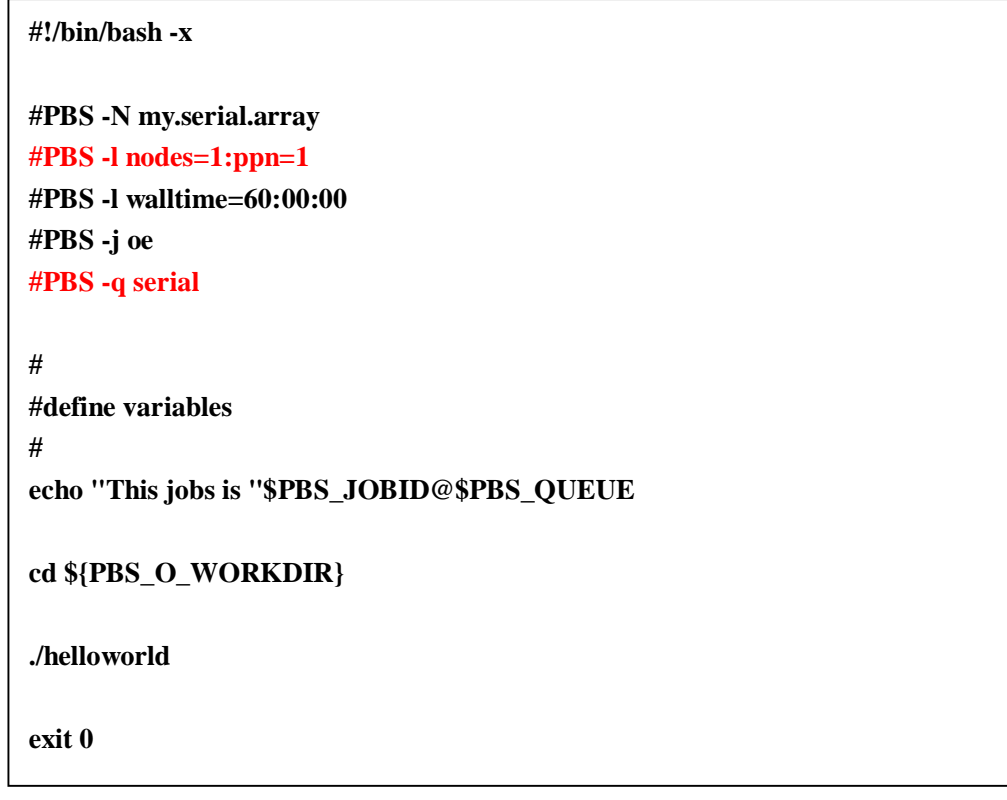

 $\#PBS$  -l nodes=1:ppn=1  $1$  1 CPU

#PBS -q serial serial

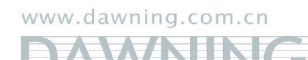

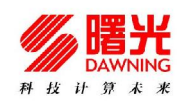

# **3.4** 串行作业的 **Checkpoint/Restart**

Checkpoint/Restart Gridview

Checkpointing

Checkpoint

dolphin@CLOUD@ECNU:~/work/cr> cat test.c #include "stdio.h" int main( int argc, char \*argv[] ) { int i; for  $(i=0; i<1000; i++)$  { printf(" $i = % d\n\rangle n$ ", i); fflush(stdout); sleep(1); } }

dolphin@CLOUD@ECNU:~/work/cr> gcc test.c -o test

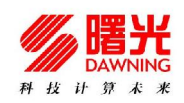

**dolphin@CLOUD@ECNU:~/work/cr> cat test.job #!/bin/bash #PBS -N my.cr.job #PBS -j oe #PBS -l walltime=00:10:00 #PBS -c enabled,periodic,shutdown,interval=1,dir=/public/users/dolphin/work/cr #PBS -q serial cd \$PBS\_O\_WORKDIR ./test dolphin@CLOUD@ECNU:~/work/cr>** 

#PBS -c enabled,periodic,shutdown,interval=1,dir=/public/users/dolphin/work/cr

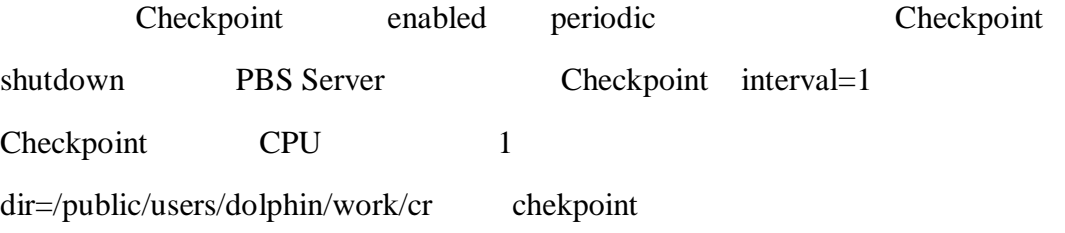

/public/users/dolphin/work/cr

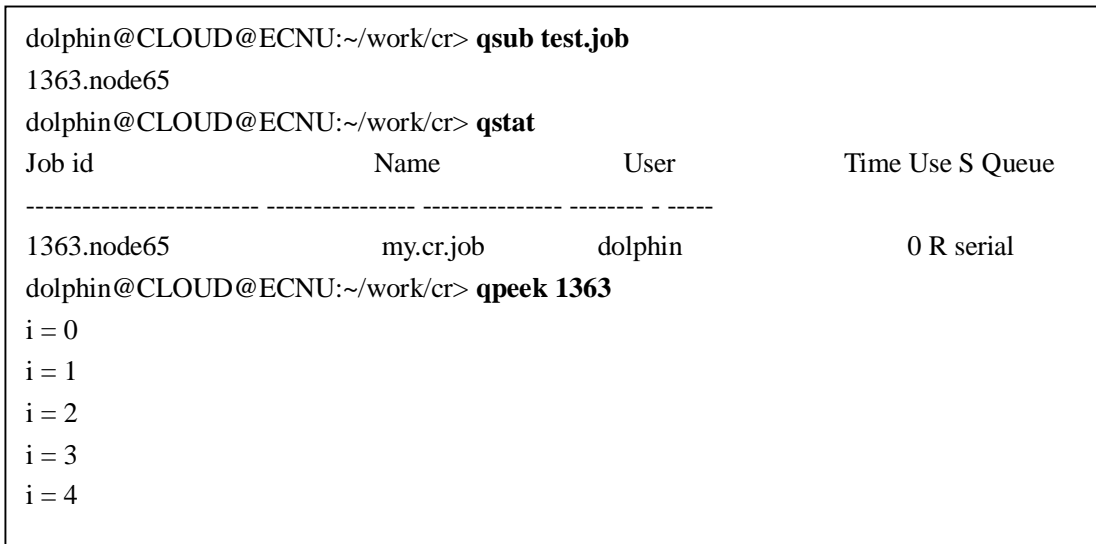

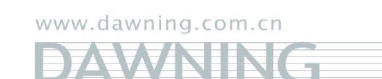

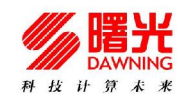

qsub qstat Run, serial

qpeek 1363 1363

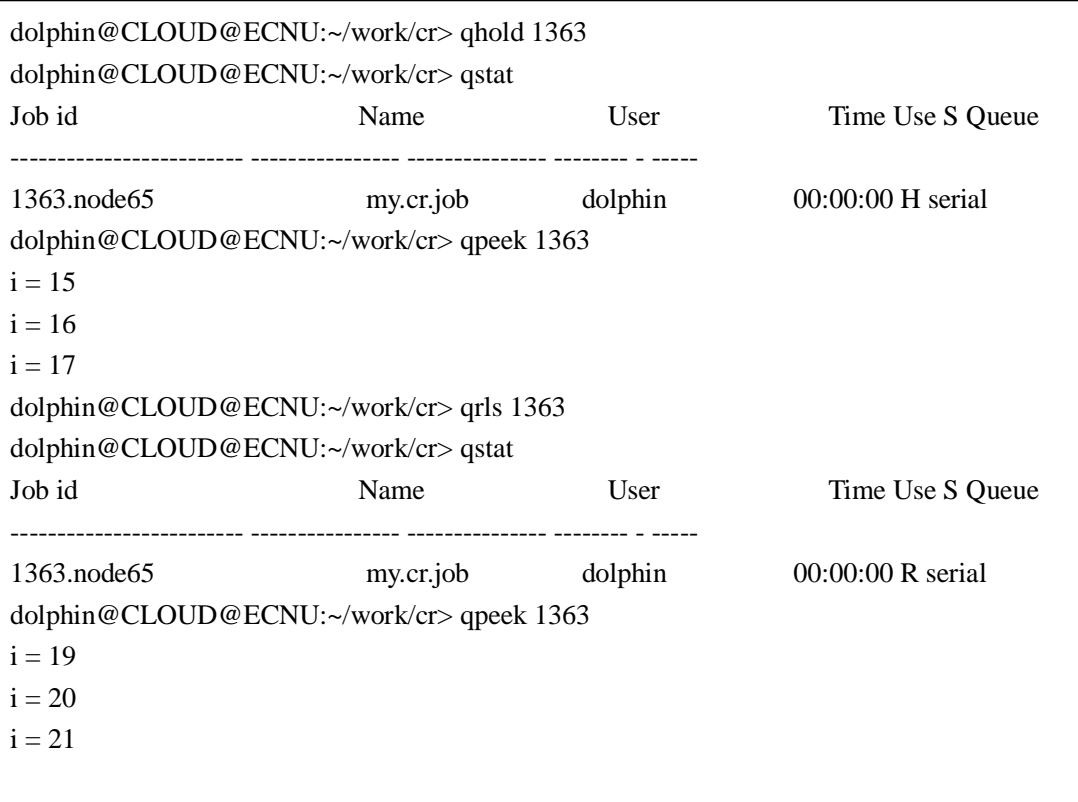

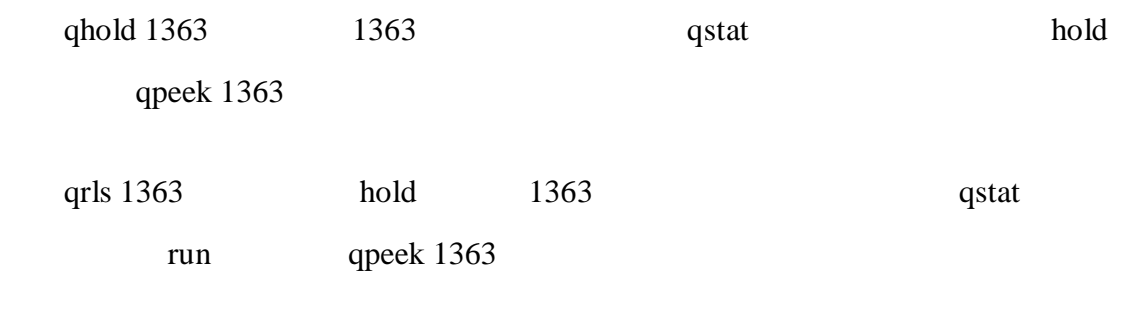

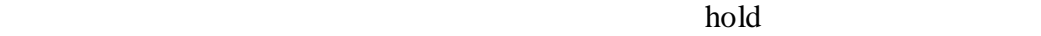

hold